## **6 2024 2024**

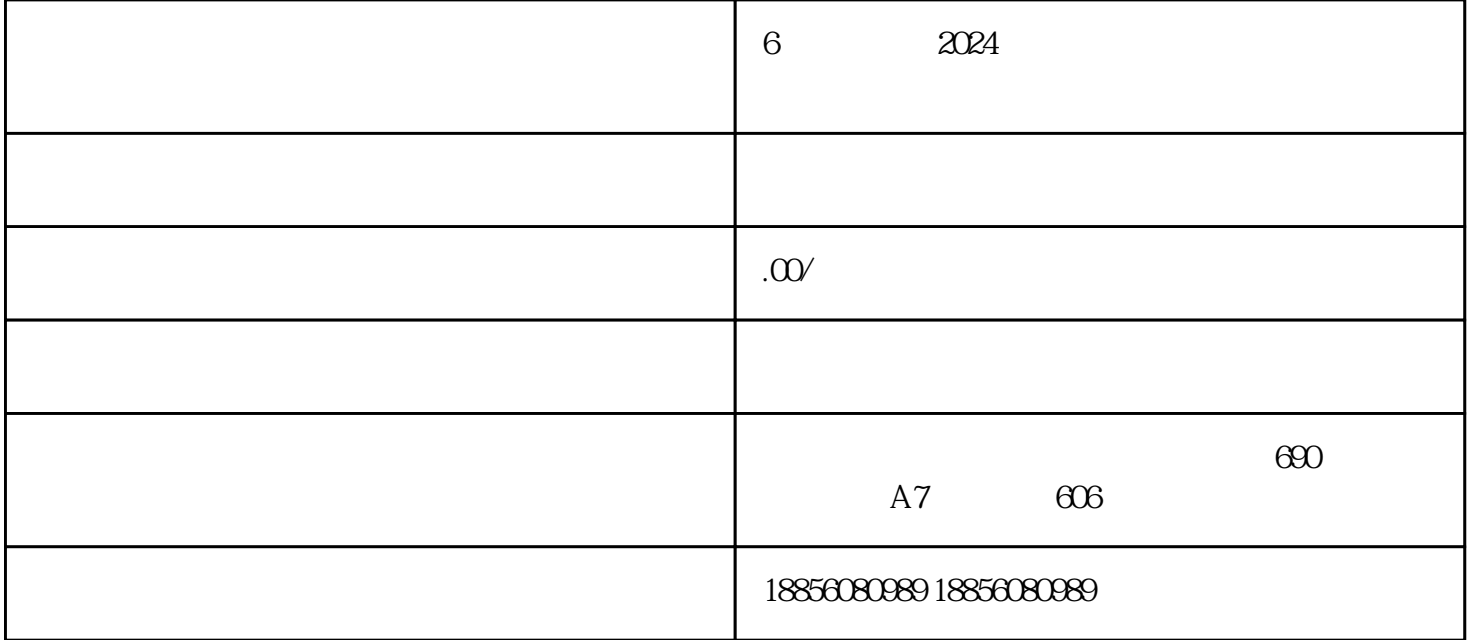

 $\chi$